# Saddleback Valley Trails

**South Orange County California Genealogical Society**

 **Vol. 21 No. 2 P.O. Box 4513, Mission Viejo, CA. 92690 February 2014**

**Editor: Gary Schwarz**

Monthly meetings are held on the third Saturday of each month from 10:00 a.m. to Noon at the Main Mission Viejo LDS Church Building, 27976 Marguerite Parkway, Mission Viejo, between Medical Center Drive and Hillcrest Drive. Membership is open to anyone interested in genealogy. Individual membership fees are \$20 per calendar year, joint membership \$25. SOCCGS is not affiliated with the LDS Family History Center

# **General Meeting - 15 February 2014**

# **"Finding Your Genealogy in Digitized Books"**

Presented by

# **Gena Philbert Ortega**

**Are you using digitized book websites for your genealogy? If not, why? Books are such an important research resource and we are extremely lucky to be living in a time where we can peruse libraries of information right from our home computer, tablet or mobile device. How can digitized books aid your genealogical research? Digitized book websites provide researchers with everything from histories and biographies to city directories and almanacs. Join us as we discuss websites for your research and how to search them to find your ancestors.**

About the Speaker: Gena Philibert-Ortega holds a Master's degree in Interdisciplinary Studies and a Master's degree in Religion. Presenting on various subjects involving genealogy, women's studies and social history, Gena has spoken to groups throughout the United States and virtually to audiences worldwide. Gena is the author of hundreds of articles published in genealogy newsletters and magazines including Internet Genealogy, Family Chronicle, GenWeekly and the WorldVitalRecords newsletter. She is the author of the books, From The Family Kitchen (F + W Media, 2012), Cemeteries of the Eastern Sierra (Arcadia Publishing, 2007) and Putting the Pieces Together. Gena is the editor of the Utah Genealogical Association's journal Crossroads. An instructor for the National Institute for Genealogical Studies, Gena has written courses about social media and Google. She currently serves as President of the Southern California Chapter of the Association of Professional Genealogists, and is a board member of the Utah Genealogical Association. Her current research interests include social history, community cookbooks, signature quilts and researching women's lives.

# *President's Message*

~Francie Kennedy

## *Organize and Reorganize: A Fresh Look at My Research*

Several recent speakers at the Society have mentioned going back and rereading the research you have already done. So often, we overlook things at the beginning, and later realize they are important. I

have a great opportunity to do this! My computer conked out nearly a year ago (I do have a backup of my research on an external hard drive, thank goodness), so my genealogy research has been hit and miss and occasional on my daughter's "antique" hand-me-down laptop. For Christmas I got her old PC! She and her new husband have the very latest and greatest equipment, so I am the lucky recipient in a serial upgrade event.

Now I get a fresh start! I am backing up my research to my new Dropbox account, a free storage space in "The Cloud". The mini session before the February meeting will be an introduction to Dropbox by our technology [advocate], Gary Schwarz. I encourage you to come at 9:15 am that day, and learn about this free service. For those wanting more in-depth instruction, Gary is teaching the 4th Friday class in February on Dropbox as well! I am excited about using Dropbox, so I won't worry about losing my research, and I will have access to it from any computer, anywhere I can get online.

As I back up my research, I am reviewing every document. My method when researching is to open a Word document, and write my research question at the top, along with a summary of what I know about the person, and some related inquiries. For example a group of related questions might be: Three Russell brothers immigrated to Missouri in about 1836. Was their father with them? What was his name? Where did they come from in Maryland? This would be followed by a list of the facts about their emigration that I know so far, and some hypotheses about their home in Maryland. I then strategize about sources that may have anecdotal evidence, like county histories, or records with groups of names and proximity, like land records. I try to focus my search on one thing or one person in each Word document, like "What county histories are available for Mississippi County and Scott County, MO?" I record the search terms I try in Google in my Word document, along with pasting the web address of each page I visit, with whatever I find there. I talk to myself in the Word document, questioning, theorizing and discussing, like a research team.

I have years' worth of research documents like this, which I am re-reading as I go, jotting down new questions, thinking of the new resources that have come online in the past year. I am making a fresh start, with a lot of the groundwork already done. It's a matter of becoming fully aware of what I do know, to discover what I don't know. Definitely the bright side of changing computers and taking a break is the opportunity to take a fresh look at my research! Let's enjoy the journey together this year.

#### *Safari News* ~Bill Bluett

The Cole Genealogy Library in Carlsbad is the destination for the safari on February 26th. We will leave the LDS parking lot at 9:30 a.m. This library has one of the finest genealogy collections in Southern California. They have a huge book collection, periodical collection, microfilm, microfiche, and computers. Preparation is the key to making any research trip successful. Use their library catalogue at: <http://www.carlsbadca.gov/services/departments/library/> and set your genealogy research in motion. You may bring lunch, or be prepared to drive a short distance to a local eatery. Don't forget \$\$ for your driver. There are no plans for dinner on the way home. Contact Bill Bluett to reserve a spot.

#### *Ways & Means*  $\sim$ Jim Thordahl

# *Ralphs Community Contribution Program*

Maybe you heard. Excitement reigned at the SOCCGS meeting in January. Contributing to the pleasure was my announcement that we received a record amount from Kroger for our participation in Ralphs Community Contribution Program. Through the participation of 44 supporters during the last Quarter (Sep, Oct, Nov) SOCCGS received a contribution of \$320.72 almost forty dollars higher than any previous quarter. A hardy thank you to all participants. If you have any questions about how you can participate, please contact Jim Thordahl at [jimandbonniethor@juno.com;](mailto:jimandbonniethor@juno.com) ph. 949 492-5334.

# *January Meeting & Membership*

Wow! There were 100 in attendance at the January meeting. Nice way to start the New Year. Linda Serna gave a wonderful presentation on the topic "Genealogy as Detective Work." Hostesses for the day were: *Pat Yocky, Peggy McGlone, Shirlee Koons,* and *Pam Steube*

*Judith Lukomski* [\(jelukomski@earthlink.net\)](mailto:jelukomski@earthlink.net) came as a visitor and promptly joined. She is searching for *John Martin Lukomsk*i who was born in 1886 and died in 1963 in Michigan and *Stanislaus Perzyk*. He was born in 1855 and died in 1920 in Michigan.

*David Koons,* West Covina*,* joined our group in December*.* His mother is member, *Shirlee B. Koons.*

#### *Brick Walls & Genealogy Research Suggestions*  $\sim$ Bill Bluett

- *Mary Jo McQueen* talked about the website *genealogyintime.com* and how useful it is. Check out their top 100 list of favorite genealogy websites.
- *Joyce Van Schaack* commended one of our docents, Chris Loeffler, for being so helpful over a four  $\bullet$ hour Friday afternoon period at the library.
- *Sue Naegeli* is looking for someone who can speak or read German. She has a cousin in Germany that  $\bullet$ is ill and would like to be able to communicate with her.
- *Virginia Dunk* announced that the Laguna Niguel and Foothill Ranch libraries are making the  $\bullet$ **ancestry.com** website available to the public until January 31st.
- *Dean Duet* is trying to search for old family photos on the internet hoping to find some that might identify any of his family or ancestors. Someone suggested the *deadfred.com* website.
- *Karen Miller* has found ancestor photos on the *deadfred.com* website and paid about \$15 for a great 1880's photo. She also suggested the *Library of Congress* for old photos.
- *Marlene Elster* asked some questions about our society *Facebook* page. She didn't realize that we had one.
- *Victoria Crayne* finds many old photos in antique stores and shops that may have information on  $\bullet$ them and then puts them on line. There have been many responses to the ones she has found.

# **Volunteer – Plead with Herb to let you be one of the special people indexing a reel of The Saddleback Valley News microfilm.**

# *Writing Life Stories*

~Jim Thordahl

About twenty SOCCGS members have participated in orientation meetings for The Writing Group Process. Now they are ready. All SOCCGS members are welcome to join the group and begin "Phase II" – getting to work . The next monthly meeting is scheduled for Tuesday, February 25th at 10AM to noon in the Saddleback Room. Some time will be devoted to organization and then attendees will be invited to read their first life story. Please contact Jim Thordahl for further information –  $\overline{\text{imandbonn} }$ or ph 492-5334.

# *Beginning Genealogy*

~Arlene O'Donnell

*Location:* Mission Viejo Library - Bill Price Room. *Dates:* Feb 20th 10:00 a.m.-12:00 noon Bill Price Room (due to holidays). *Class Size:* 4 Maximum

*Requirements:* Bring one document e.g. birth/marriage/death certificate, obituary, or any document pertaining to your family. This is a class for those interested in starting their search for their ancestors.

This class is given by the South Orange County California Genealogy Society. There is no charge for the class; however, we request that you RSVP. There is also a signup sheet at the docent's desk in the Genealogy Room. Call for details: 949-466-7178; email: [silkberry@aol.com](mailto:silkberry@aol.com)

# **A friend is one who has the same enemies as you have.** -A genealogist's friend is one who ~Abraham Lincoln has *some of the same ancestors.*

## *Abraham Lincoln*

## ~Transcribed from http://www.Archive.org

[*The Chapman Brothers published books that contained biographical sketches of prominent citizens of many counties throughout the United States. Many of the books contained sketches of United*  *States Presidents at the front of each book. The book that contained this sketch was printed in 1884. Since Lincoln's birthday is in February and Presidents Day is also celebrated in February, I thought this old sketch was interesting. Note that he had more adversity in his life than studying law by candle light*.]

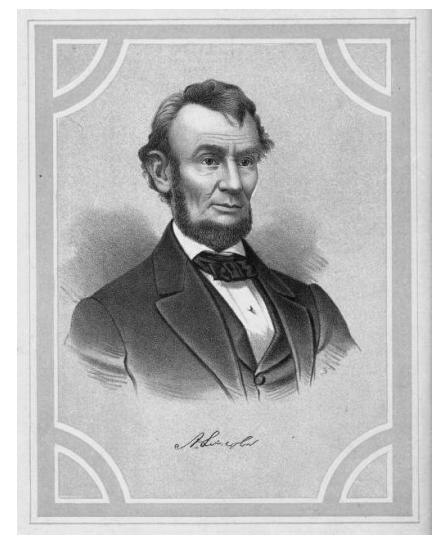

Abraham Lincoln, the sixteenth President of the United States, was born in Hardin Co. Ky., *Feb 12, 1809*. About the year 1780, a man by the name of Abraham Lincoln left Virginia with his family and moved into the then wilds of Kentucky. Only two years after this emigration, still a young man, while working one day in a field, was stealthily approached by an Indian and shot dead. His widow was left in extreme poverty with five little children, three boys and two girls. Thomas, the youngest of the boys was four years of age at his father's death. This Thomas was the father of Abraham Lincoln, the President of the United States whose name must henceforth forever be enrolled with the most prominent in the annals of our world.

Of course no record has been kept of the life one so lowly as Thomas Lincoln. He was among the poorest of the poor. His home was a retched log cabin; his food was the coarsest and meanest. Education he had none; he could neither read or write. As soon as he was able to do anything for himself, he was compelled to leave the cabin of his starving

mother, and push out into the world, a friendless and wandering boy, seeking work. He hired himself out, and thus spent the whole of his youth as a laborer in the fields of others.

When twenty-eight years of age he built a log cabin of his own, and married Nancy Hanks, the daughter of another family of poor Kentucky emigrants, who had also, came from Virginia. Their second child was Abraham Lincoln, the subject of this sketch. The mother of Abraham was a noble woman, gentle, loving, pensive, created to adorn a palace, doomed to toil and pine, and die in a hovel. "All that I am, or hope to be," exclaims the grateful son "I owe to my mother."

When he was eight years of age, his father sold his cabin and small farm, and moved to Indiana. Where two years later his mother died.

Abraham soon became the scribe of the uneducated community around him. He could not have had a better school than this to teach him to put thoughts into words. He also became an eager reader. The books he could obtain were few; but these he read and re-read until they were almost committed to memory.

As the years rolled on, the lot of this lowly family was the usual lot of humanity. There were joys and griefs, weddings and funerals. Abraham's sister Sarah, to whom he was tenderly attached, was married when a child of but fourteen years of age, and soon died. The family was gradually scattered. Mr. Thomas Lincoln sold out his squatter's claim in 1830, and emigrated to Macon, Ill.

Abraham Lincoln was then twenty-one years of age. With vigorous hands he aided his father in rearing another log cabin. Abraham worked diligently at this until he saw the family comfortably settled, and their small lot of enclosed prairie planted with corn, when he announced to his father his intention to leave home, and to go out into the world and seek his fortune. Little did he or his friends imagine how brilliant that fortune was to be. He saw the value of education and was intensely earnest to improve his mind to the utmost of his power. He saw the ruin which ardent spirits were causing, and became strictly temperate: refusing to allow a drop of intoxicating liquor to pass his lips. And he had read in God's word, "Thou shall not take the name of thy God in vain;" and a profane expression he was never heard to utter. Religion he revered. His morals were pure, and he was uncontaminated by a single vice.

Young Abraham worked for a time as a hired laborer among the farmers, Then he went to Springfield, where he was employed in building a large flat-boat. In this he took a herd of swine, floated them down the Sangamon to the Illinois, and thence by the Mississippi to New Orleans. Whatever Abraham Lincoln undertook, he performed so faithfully as to give great satisfaction to his employers. In this adventure his employers were so well pleased, that upon his return they placed a store and mill under his care.

In 1832, at the outbreak of the Black Hawk war, he enlisted and was chosen captain of a company. He returned to Sangamon County, and although only 23 years of age, was a candidate for the Legislature, but was defeated. He soon after received from Andrew Jackson the appointment of Postmaster of New Salem. His only post-office was his hat. All the letters he received he carried there to deliver to those he

chanced to meet. He studied surveying, and soon made this his business. In 1834 he again became a candidate for the Legislature, and was elected. Mr. Stuart, of Springfield, advised him to study law. He walked from New Haven to Springfield, borrowed of Mr. Stuart a load of books, carried them back and began his legal studies. When the Legislature assembled he trudged on foot with his pack on his back one hundred miles to Vandalia, then the capital. In 1836 he was re-elected to the Legislature. Here it was he first met Stephen A. Douglas. In 1839 he removed to Springfield and begun the practice of law. His success with the jury was so great he was soon engaged in almost every noted case in the circuit.

In 1854 the great discussion began between Mr. Lincoln and Mr. Douglas, on the slavery question. In the organization of the Republican Party in Illinois, in 1856, he took an active part, and at once became one of the leaders in that party. Mr. Lincoln's speeches in opposition to Senator Douglas in the contest in 1858 for a seat in the Senate form a most notable part of his history. The issue was on the slavery question, and he took the broad ground of the Declaration of Independence, that all men are created equal. Mr. Lincoln was defeated in this contest, but won a far higher prize.

The great Republican Convention met at Chicago on the 16th of June, 1860. The delegates and strangers who crowded the city amounted to twenty-five thousand. An immense building called "The Wigwam," was reared to accommodate the Convention. There were eleven candidates for whom votes were thrown. William H. Seward, a man whose fame as a statesman had long filled the land, was the most prominent. It was generally supposed he would be the nominee. Abraham Lincoln, however, received the nomination on the third ballot. Little did he then dream of the weary years of toil and care, and the bloody death, to which that nomination doomed him: and as little did he dream that he was to render services to his country, which would give him a place in the affections of his countrymen, second only, if second, to that of Washington.

Election Day came and Mr. Lincoln received 180 electoral votes out of 203 cast, and was, therefore, constitutionally elected President of the United States. The tirade of abuse that was poured upon this good and merciful man, especially by the slaveholders, was greater than upon any other man ever elected to this high position. In February, 1861, Mr. Lincoln started for Washington, stopping in all the large cities on his way making speeches. The whole journey was fraught with much danger. Many of the Southern States had already seceded, and several attempts at assassination were afterwards brought to light. A gang in Baltimore had arranged, upon his arrival to "getup a row," and in the confusion to make sure of his death with revolvers and hand-grenades. A detective unraveled the plot. A secret and special train was provided to take him from Harrisburg, through Baltimore, at an unexpected hour of the night. The train started at half-past ten; and to prevent any possible communication on the part of the Secessionists with their Conferderate gang in Baltimore, as soon as the train had started the telegraph-wires were cut. Mr. Lincoln reached Washington in safety and was inaugurated, although great anxiety was felt by all loyal people.

In the selection of his cabinet Mr. Lincoln gave to Mr. Seward the Department of State, and to other prominent opponents before the convention he gave important positions.

During no other administration have the duties devolving upon the President been so manifold, and the responsibilities so great, as those which fell to the lot of President Lincoln. Knowing this, and feeling his own weakness and inability to meet, and in his own strength to cope with the difficulties, he learned early to seek Devine comfort in all his trials, both personal and national. Contrary to his own estimate of himself, Mr. Lincoln was one of the most courageous of men. He went directly into the rebel capital just as the retreating foe was leaving, with no guard but a few sailors. From the time he had left Springfield in 1861, however, plans had been made for his assassination and he at last fell victim to one of them. April 14, 1865, he, with Gen. Grant, was urgently invited to attend Ford's Theater. It was announced that they would be present. Gen. Grant, however, left the city. President Lincoln, feeling, with his characteristic kindness of heart, that it would be a disappointment if he should fail them, very reluctantly consented to go. While listening to the play an actor by the name of John Wilkes Booth entered the box where the President and family were seated, and fired a bullet into his brains. He died the next morning at seven o'clock.

Never before, in the history of the world was a nation plunged into such deep grief by the death of its ruler. Strong men met in the streets and wept in speechless anguish. It is not too much to say that a nation was in tears. His name as the savior of his country will live with that of Washington's, its father; his countrymen being unable to decide which is the greater.

> *Meet the Board Mary Jo McQueen* ~Mary Jo McQueen - SOCCGS Treasurer

"My Story" begins in a small Northwest Iowa town during the Great Depression. My parents, Fae Minor and George Emerick, were barely 21 years of age when I was born. The depression years were not kind to this young married couple. I was born at the home of my maternal grandparents, Mabel Sheldon and Cassius Minor. In 1936 my mother and I were living in a "sleeping room" above the pool hall while my dad was living and working at a CCC Camp.

Mostly, small town life was good to me. Two sets of grandparents and great grandparents lived and died there. I was the third generation of my family to graduate from Milford High School.

After college, with my husband, Bob (Some of you know him as the SOCCGS' cook and baker.) I lived in South Dakota and Colorado before locating in California. Two children and five grand children later the genealogy allure got me.

I joined SOCCGS in 1997 and began searching for a Revolutionary War ancestor so I could join the DAR. Little did I know that genealogy would take over my life. Finding one RW soldier led to five as well as four who participated in the Civil War. Should you be interested, my family information can be found at Ancestry.com. Search "Cassius Blake Minor."

As a SOCCGS member I have served as president, vice president, newsletter editor and currently as treasurer. Some of the nicest people and friends I have met are my fellow genealogists.

# *Legacy Beginners Class*

~David Flint

A new beginners class on how to use the *Legacy Family Tree* genealogy software program started in January 2014 and will continue in February. This class meets on Wednesdays from 10:30 a.m. to 12:30 p.m. in the Saddleback Room at Mission Viejo City Hall across the plaza from the Library. If you are interested in this class, please contact David Flint to register.

This is an eight-hour class presented in four two-hour sessions. The class provides a detailed overview of the Legacy Family Tree program, with lectures, live demonstrations, printed handouts, and question-and-answer sessions about how to use this computer based program to help you organize your personal genealogy research. If you have a laptop computer, bring it to the class to get the most out of the meetings.

Whether you are just getting started with Legacy and have used it only a little, or not much at all, this is the class for you. Even if you are already a Legacy user, you may find this detailed review of basics helpful, and we will pace the class based on the needs of those attending. If you are currently using PAF and looking for a new genealogy program, Legacy will support easy transfer of your existing files.

To learn more about the class, please contact David Flint at [davidflint@cox.net.](mailto:davidflint@cox.net)

#### *Salt Lake City Trip with Fellow SOCCGS Members*

ROAD SCHOLAR Presents: Genealogy at the World Famous Family History Library. Check out Road Scholar's programs for 2014 at [www.roadscholar.org,](http://www.roadscholar.org/) program # 7031RJ. Contact Marilyn Kowalski for information on attending with your SOCCGS family at ma\_kowalski@sbcglobal.net or (949) 586-7257.

# *The Family Tree Maker User Group*

~Sheila Larson

The Family Tree Maker User Group meets on the first Sunday of the month from 2:00 to 4:00 p.m. in the Bill Price Room of the Mission Viejo Library. The next meetings February 2 and March 2

 Bring your laptop, your questions. You can just show up or call/email Sheila Larson at 949-436- 0500 or lighthouse1212@yahoo.com.

#### *Legacy User's Group* ~David Flint

The next SOCCGS Legacy User's Group will meet on Thursday, February 20 from 11:00 a.m. to 1:00 p.m. in the Saddleback Room in the Mission Viejo City Hall. In January, we began reviewing the Legacy 8.0 version released November 2013. For question more information, contact David Flint - [davidflint@cox.net.](mailto:davidflint@cox.net) *Feb 28* 10:00am-1:00pm; 4th Friday Class – *Drop Box*, etc. ; Gary Schwarz; Bill Price Room, MV Library Bringing your laptop will enhance your understanding, but it's not a requirement.

## *Future Events*

Page 6

*Feb 6-8* Registration open for *RootsTech 2014*, at the Salt Palace Convention Center in Salt Lake City, Utah. This is an annual family history conference hosted by FamilySearch

*Feb 22* 8:00am-4:00pm; Whittier Area Genealogical Society presents Laura G. Prescott; For more info see <http://www.cagenweb.com/kr/wags/seminar.html>

*Mar 1* 8:00am-3:30pm*;*OCCGS 2nd Annual Genealogy Bash and Book Faire; Huntington Beach; More info: [http://www.occgs.com/mtg\\_event/bash/bash.html](http://www.occgs.com/mtg_event/bash/bash.html)

*Jun 6-8* 2014 Southern California Genealogy Jamboree and Family History and DNA Conference; More info:<http://www.scgsgenealogy.com/>

#### *Help Wanted at the Library!*

~Bunny Smith

Your Library is in need of a volunteer in the Genealogy Section to take one of two Sunday's, the second and fourth, from 1:00pm to 4:00pm. We are also looking for volunteer substitute docents who can sit in for a permanent docent who is on vacation or can't make their shift.

The Library also needs volunteer docents to cover the Monday through Thursday evening shift (4:00pm to 7:00pm). Currently only the Tuesday shift has a docent until 7:00pm. So if you are able to drive in the dark and want to volunteer, my contact information is on page seven of the newsletter.

#### *SOCCGS BOARD OF DIRECTORS*

 *\_ \_ \_ \_ \_ \_ \_ \_ \_ \_ \_ \_ \_ \_ \_ \_ \_ \_ \_ \_ \_ \_ \_ \_ \_ \_ \_ \_ \_ \_ \_ \_ \_ \_ \_ \_ \_* 

President – Francie Kennedy <writefrancie@gmail.com> Vice President/Program Chairman - David Flint <davidflint@cox.net> Recording Secretary – Pat Weeks  $\langle$  dppatty@cox.net $\rangle$ Corresponding Secretary - Marilyn Kowalski <MA\_Kowalski@sbcglobal.net> Treasurer - Mary Jo McQueen [<mcqueenmaryjo@aol.com>](mailto:mcqueenmaryjo@aol.com) Historian - Pat Christiansen <patcopy@cox.net> Hospitality - Barbara Heebner <br/>bheebner@cox.net> Sharon Keener <slkeener@yahoo.com> Librarian - Bunny Smith <leonbuny@pacbell.net> Membership - Jack Naylor <jigsaw1948@cox.net> Newsletter Editor – Gary Schwarz <Gary\_Schwarz@sbcglobal.net> Parliamentarian – Pat Christiansen  $\langle$ patcopy@cox.net $\rangle$ Publicity/Webmaster - Herb Abrams <hvabrams@cox.net> Seminar & Safari Chairman - Bill Bluett [<billbluett@cox.net>](mailto:billbluett@cox.net) Ways & Means – Jim Thordahl  $\langle$ imandbonniethor@juno.com> *SOCCGS Website @<http://www.rootsweb.ancestry.com/~casoccgs/> Mail List: [SOCCGS-L@rootsweb.com](mailto:SOCCGS-L@rootsweb.com) SOCCGS Research Center, Mission Viejo Library, Marguerite Parkway at La Paz, (949) 470-8498 SOCCGS E-mail: cmvgs@netzero.net \_ \_ \_ \_ \_ \_ \_ \_ \_ \_ \_ \_ \_ \_ \_ \_ \_ \_ \_ \_ \_ \_ \_ \_ \_ \_ \_ \_ \_ \_ \_ \_ \_ \_ \_ \_ \_ \_*  **South Orange County California Genealogical Society Membership/Renewal Application ( ) New ( ) Renewal ( ) Individual, \$20/yr. ( ) Joint Members, same address, \$25/yr. Name(s) \_\_\_\_\_\_\_\_\_\_\_\_\_\_\_\_\_\_\_\_\_\_\_\_\_\_\_\_\_\_\_\_\_\_\_\_\_\_ \_\_\_\_\_\_\_\_\_\_\_\_\_\_\_\_\_\_\_\_\_\_\_\_\_\_\_\_\_\_\_\_\_\_\_\_\_\_\_\_\_\_\_\_ Address \_\_\_\_\_\_\_\_\_\_\_\_\_\_\_\_\_\_\_\_\_\_\_\_\_\_\_\_\_\_\_\_\_\_\_\_\_\_\_\_\_\_\_\_\_\_\_\_\_\_\_\_\_\_\_\_\_\_\_\_\_\_\_\_\_\_\_\_\_\_\_\_\_\_\_\_\_\_\_\_\_\_\_\_\_ City \_\_\_\_\_\_\_\_\_\_\_\_\_\_\_\_\_\_\_\_\_\_\_\_\_\_\_\_\_\_\_\_ State\_\_\_\_\_ Zip \_\_\_\_\_\_\_\_\_\_\_\_ Phone \_\_\_\_\_\_\_\_\_\_\_\_\_\_\_\_\_\_\_\_\_\_\_\_ Email address:** Make check payable to: SOCCGS **Mail with application to: SOCCGS, P.O. Box 4513, Mission Viejo, CA 92690**